## Package 'ether'

January 25, 2020

Title Interaction with the 'Ethereum' Blockchain Version 0.1.6 Description Interacts with the open-source, public 'Ethereum' <https://www.ethereum.org/> blockchain. It provides a distributed computing platform via smart contracts. This package provides functions which interrogate blocks and transactions in the 'Ethereum' blockchain. License GPL-2 Encoding UTF-8 LazyData true Imports dplyr, httr, jsonlite, Rmpfr RoxygenNote 7.0.2 Suggests testthat, httptest NeedsCompilation no Author Andrew Collier [aut, cre] Maintainer Andrew Collier <andrew@exegetic.biz> Repository CRAN Date/Publication 2020-01-25 06:10:02 UTC

## R topics documented:

Type Package

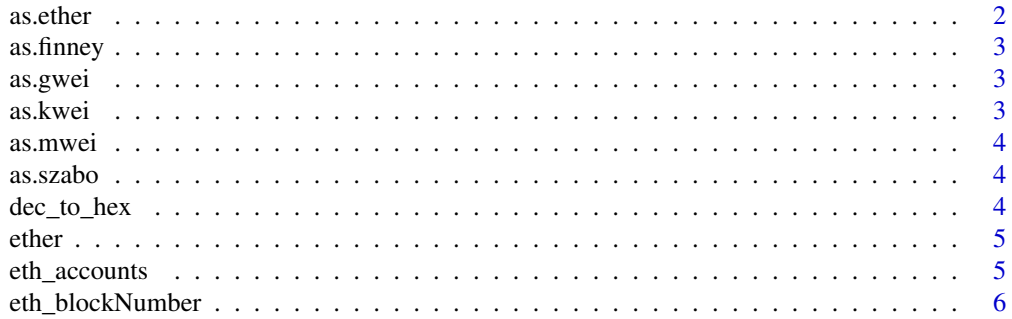

#### <span id="page-1-0"></span>2 as. ether asset of the state of the state of the state of the state of the state of the state of the state of the state of the state of the state of the state of the state of the state of the state of the state of the st

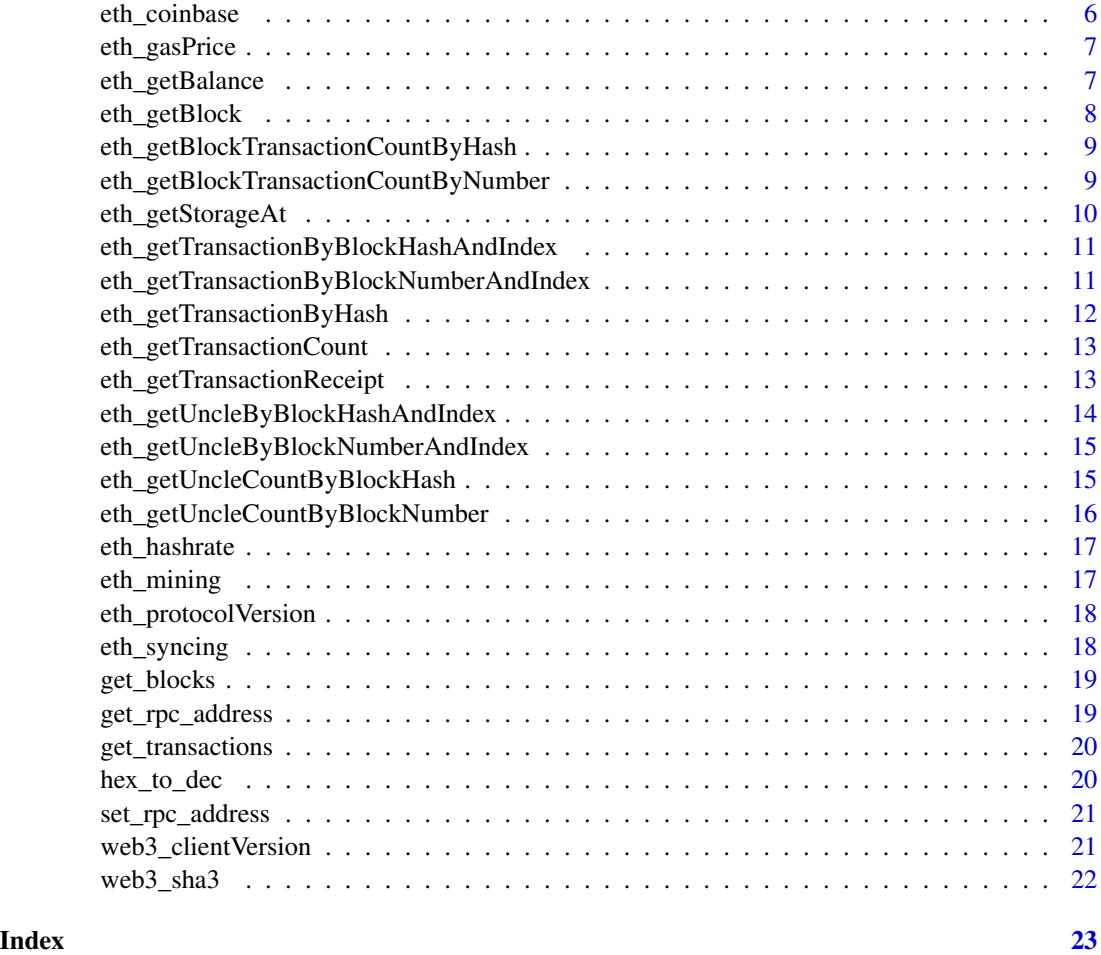

as.ether *Convert Wei to Ether.*

### Description

Convert Wei to Ether.

### Usage

```
as.ether(wei)
```
### Arguments

wei Number of Wei.

<span id="page-2-0"></span>

Convert Wei to Finney.

### Usage

as.finney(wei)

### Arguments

wei Number of Wei.

### as.gwei *Convert Wei to GWei.*

### Description

Convert Wei to GWei.

### Usage

as.gwei(wei)

#### Arguments

wei Number of Wei.

as.kwei *Convert Wei to kWei.*

### Description

Convert Wei to kWei.

#### Usage

as.kwei(wei)

### Arguments

wei Number of Wei.

<span id="page-3-0"></span>

Convert Wei to MWei.

### Usage

as.mwei(wei)

### Arguments

wei Number of Wei.

### as.szabo *Convert Wei to Szabo.*

### Description

Convert Wei to Szabo.

### Usage

as.szabo(wei)

### Arguments

wei Number of Wei.

dec\_to\_hex *Convert decimal to hexadecimal.*

### Description

Convert decimal to hexadecimal.

### Usage

dec\_to\_hex(dec)

### Arguments

dec Decimal number.

#### <span id="page-4-0"></span>ether 5

### Value

String.

### Examples

dec\_to\_hex(21106)

ether *ether: An R package for working with Ethereum.*

### Description

The ether package provides an interface to the Ethereum RPC functions.

eth\_accounts *Returns addresses owned by client.*

### Description

Returns addresses owned by client.

### Usage

eth\_accounts()

### Value

A vector of 20 byte (hexadecimal) Ethereum addresses.

### Examples

## Not run: eth\_accounts()

<span id="page-5-0"></span>

Returns the number of most recent block.

### Usage

eth\_blockNumber()

### Value

Integer.

### Examples

## Not run: eth\_blockNumber()

## End(Not run)

eth\_coinbase *Returns the client coinbase address.*

### Description

Returns the client coinbase address.

### Usage

eth\_coinbase()

### Value

A 20 byte (hexadecimal) Ethereum address.

### Examples

## Not run: eth\_coinbase()

<span id="page-6-0"></span>

Returns the current gas price in wei.

### Usage

eth\_gasPrice()

### Value

Integer.

### Examples

## Not run: eth\_gasPrice()

## End(Not run)

eth\_getBalance *Returns the balance (in Wei) of the account at specified address.*

### Description

Returns the balance (in Wei) of the account at specified address.

#### Usage

```
eth_getBalance(address = NULL, number = "latest")
```
### Arguments

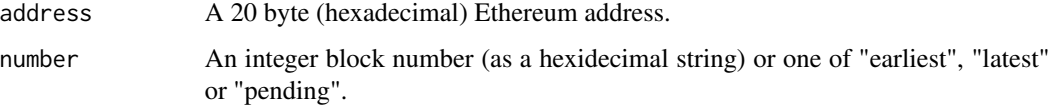

#### Value

Integer.

### Examples

```
## Not run:
eth_getBalance()
eth_getBalance("0xD34DA389374CAAD1A048FBDC4569AAE33fD5a375")
## End(Not run)
```
eth\_getBlock *Returns information about a specified block.*

### Description

Combines functionality from eth\_getBlockByHash() and eth\_getBlockByNumber().

### Usage

eth\_getBlock(hash = NULL, number = "latest", full = TRUE)

#### Arguments

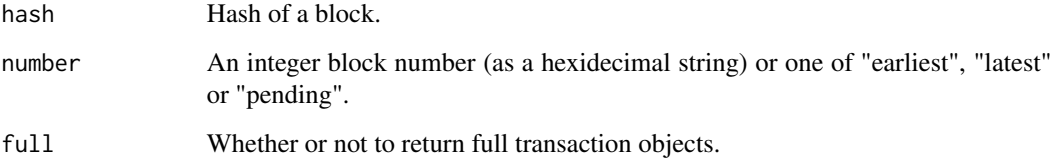

#### Value

List.

### Examples

```
## Not run:
eth_getBlock()
eth_getBlock("0xb6d656ead4c3d4b1aa24d6b4d3d4cde8c090794e597258993512d650f088fcba")
eth_getBlock(number = "0x4720FF")
eth_getBlock(number = "0x49a8ea") # A block with two uncles.
```
<span id="page-7-0"></span>

<span id="page-8-0"></span>eth\_getBlockTransactionCountByHash

*Returns the number of transactions in a block matching the given block hash.*

#### Description

Returns the number of transactions in a block matching the given block hash.

### Usage

eth\_getBlockTransactionCountByHash(hash)

### **Arguments**

hash Hash of a block.

#### Value

Integer.

### Examples

```
## Not run:
eth_getBlockTransactionCountByHash(
  "0xb6d656ead4c3d4b1aa24d6b4d3d4cde8c090794e597258993512d650f088fcba"
)
```
## End(Not run)

eth\_getBlockTransactionCountByNumber

*Returns the number of transactions in a specified block.*

### Description

Returns the number of transactions in a specified block.

### Usage

```
eth_getBlockTransactionCountByNumber(number = "latest")
```
#### Arguments

number An integer block number (as a hexidecimal string) or one of "earliest", "latest" or "pending".

### Value

Integer.

### Examples

```
## Not run:
eth_getBlockTransactionCountByNumber("0x4720FF")
eth_getBlockTransactionCountByNumber()
```
## End(Not run)

eth\_getStorageAt *Returns the value from a storage position at a given address.*

### Description

Returns the value from a storage position at a given address.

### Usage

```
eth_getStorageAt(address, position, number = "latest")
```
#### Arguments

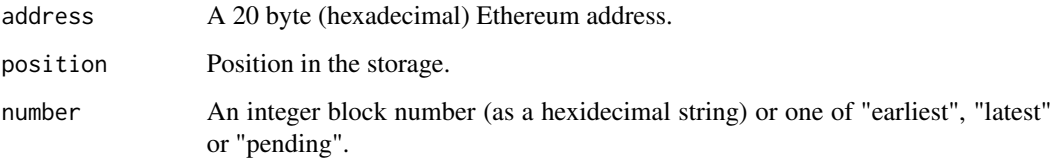

#### Value

Hex string.

### Examples

```
## Not run:
eth_getStorageAt("0x3589d05a1ec4Af9f65b0E5554e645707775Ee43C", "0x0")
```
<span id="page-9-0"></span>

<span id="page-10-0"></span>eth\_getTransactionByBlockHashAndIndex

*Returns information about a transaction by block hash and transaction index position.*

### Description

Returns information about a transaction by block hash and transaction index position.

### Usage

eth\_getTransactionByBlockHashAndIndex(hash, index)

#### **Arguments**

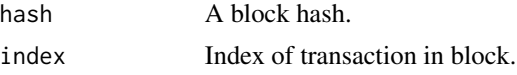

#### Value

List.

#### Examples

```
## Not run:
eth_getTransactionByBlockHashAndIndex(
  "0xb6d656ead4c3d4b1aa24d6b4d3d4cde8c090794e597258993512d650f088fcba", "0x0"
\mathcal{L}eth_getTransactionByBlockHashAndIndex(
  "0xb6d656ead4c3d4b1aa24d6b4d3d4cde8c090794e597258993512d650f088fcba", "0x5"
\mathcal{L}
```
## End(Not run)

eth\_getTransactionByBlockNumberAndIndex

*Returns information about a transaction by block number and transaction index position.*

### Description

Returns information about a transaction by block number and transaction index position.

#### Usage

eth\_getTransactionByBlockNumberAndIndex(number, index)

### <span id="page-11-0"></span>Arguments

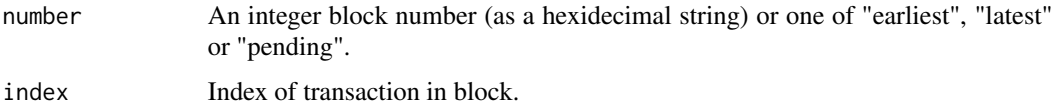

### Value

List.

### Examples

```
## Not run:
eth_getTransactionByBlockNumberAndIndex("0x4720FF", "0x0")
eth_getTransactionByBlockNumberAndIndex("0x4720FF", "0x5")
```
## End(Not run)

eth\_getTransactionByHash

*Returns the information about a transaction.*

### Description

Returns the information about a transaction.

### Usage

```
eth_getTransactionByHash(hash)
```
#### Arguments

hash A transaction hash.

#### Value

List.

### Examples

```
## Not run:
```
eth\_getTransactionByHash("0x4b0f317c326299a4d063ccccff2daf7452c35dc7ec5b4279f001d6e2f745cc6f") eth\_getTransactionByHash("0x8fd9e04958cc4fb602b9d9fa5a9b6da512779ccd22477ccc5ce73721296cf151")

<span id="page-12-0"></span>eth\_getTransactionCount

*Returns the number of transactions sent from an address.*

### Description

Returns the number of transactions sent from an address.

#### Usage

```
eth_getTransactionCount(address = NULL, number = "latest")
```
### Arguments

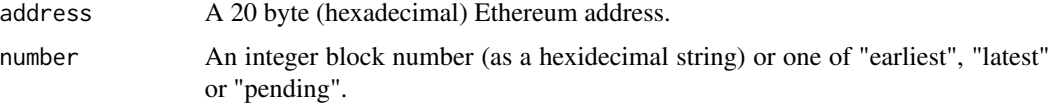

### Value

Integer.

### Examples

```
## Not run:
eth_getTransactionCount("0xD34DA389374CAAD1A048FBDC4569AAE33fD5a375")
```
## End(Not run)

eth\_getTransactionReceipt

*Returns the receipt of a transaction by transaction hash.*

### Description

Returns the receipt of a transaction by transaction hash.

### Usage

eth\_getTransactionReceipt(hash)

#### Arguments

hash A transaction hash.

### Value

List.

### Examples

## Not run: eth\_getTransactionReceipt("0x8fd9e04958cc4fb602b9d9fa5a9b6da512779ccd22477ccc5ce73721296cf151")

## End(Not run)

eth\_getUncleByBlockHashAndIndex

*Returns information about an uncle of a block by hash and uncle index position.*

### Description

Returns information about an uncle of a block by hash and uncle index position.

#### Usage

eth\_getUncleByBlockHashAndIndex(hash, index)

### Arguments

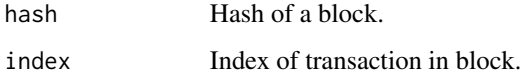

### Value

List.

### Examples

```
## Not run:
eth_getUncleByBlockHashAndIndex(
  "0x8575df1eb3df61f3880628ca8e495038ee0b278c0aa48fe41f80b8d0d4e83e79", "0x0"
\mathcal{L}## End(Not run)
```
<span id="page-13-0"></span>

<span id="page-14-0"></span>eth\_getUncleByBlockNumberAndIndex

*Returns information about a uncle of a block by number and uncle index position.*

### Description

Returns information about a uncle of a block by number and uncle index position.

### Usage

eth\_getUncleByBlockNumberAndIndex(number, index)

### Arguments

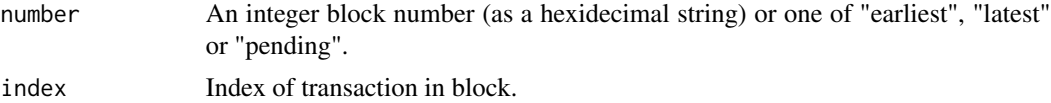

#### Value

List.

### Examples

```
## Not run:
eth_getUncleByBlockNumberAndIndex("0x4720fe", "0x0")
```
## End(Not run)

eth\_getUncleCountByBlockHash

*Returns the number of uncles in a block from a block matching the given block hash.*

### Description

Returns the number of uncles in a block from a block matching the given block hash.

#### Usage

eth\_getUncleCountByBlockHash(hash)

#### Arguments

hash Hash of a block.

### Value

Integer.

### Examples

```
## Not run:
eth_getUncleCountByBlockHash("0x8575df1eb3df61f3880628ca8e495038ee0b278c0aa48fe41f80b8d0d4e83e79")
```
## End(Not run)

eth\_getUncleCountByBlockNumber

*Returns the number of uncles in a block from a block matching the given block number.*

### Description

Returns the number of uncles in a block from a block matching the given block number.

#### Usage

eth\_getUncleCountByBlockNumber(number)

### Arguments

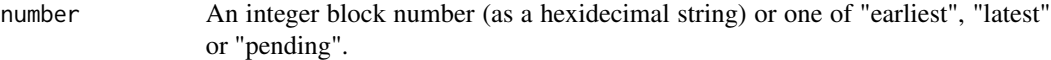

#### Value

Integer.

### Examples

```
## Not run:
eth_getUncleCountByBlockNumber("0x4720fe")
```
<span id="page-15-0"></span>

<span id="page-16-0"></span>

Returns the number of hashes per second that the node is mining with.

### Usage

eth\_hashrate()

### Value

Integer.

### Examples

## Not run: eth\_hashrate()

## End(Not run)

eth\_mining *Returns true if client is actively mining new blocks.*

### Description

Returns true if client is actively mining new blocks.

#### Usage

eth\_mining()

#### Value

Boolean.

### Examples

## Not run: eth\_mining()

<span id="page-17-0"></span>eth\_protocolVersion *Returns the current ethereum protocol version.*

### Description

Returns the current ethereum protocol version.

### Usage

```
eth_protocolVersion()
```
#### Value

Integer.

### Examples

```
## Not run:
eth_protocolVersion()
```
## End(Not run)

eth\_syncing *Returns an object with data about the sync status.*

### Description

Returns an object with data about the sync status.

### Usage

eth\_syncing()

### Value

Boolean.

### Examples

## Not run: eth\_syncing()

<span id="page-18-0"></span>

Retrieve a series of blocks.

### Usage

get\_blocks(start = NULL, stop = NULL, count = NULL)

### Arguments

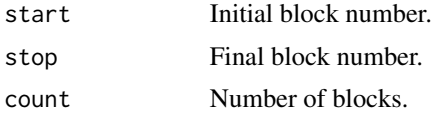

### Value

Data frame of blocks.

### Examples

```
## Not run:
get_blocks("0x4720FF", "0x472108")
get_blocks("0x4720FF", count = 5)
get_blocks("0x49a8ea", count = 5) # Two blocks containing uncles.
```
## End(Not run)

get\_rpc\_address *Get address used for RPC.*

### Description

Get address used for RPC.

### Usage

```
get_rpc_address()
```
### Value

URL.

<span id="page-19-0"></span>

Retrieve transactions for a series of blocks.

### Usage

get\_transactions(start = NULL, stop = NULL, count = NULL)

### Arguments

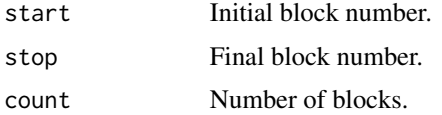

### Value

Data frame of transactions.

### Examples

```
## Not run:
get_transactions("0x4720FF", "0x472108")
get_transactions("0x4720FF", count = 5)
```

```
## End(Not run)
```
hex\_to\_dec *Convert hexadecimal to decimal.*

### Description

Convert hexadecimal to decimal.

### Usage

hex\_to\_dec(hex, integer = TRUE)

### Arguments

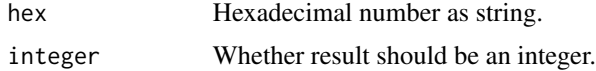

<span id="page-20-0"></span>set\_rpc\_address 21

### Value

Numeric or integer.

### Examples

```
hex_to_dec("0x5272")
```
set\_rpc\_address *Set address used for RPC.*

#### Description

Set address used for RPC.

### Usage

set\_rpc\_address(url, port = NULL, key = NULL)

### Arguments

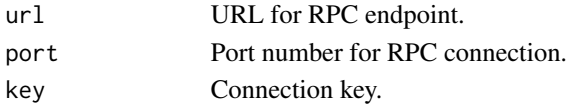

### Examples

set\_rpc\_address("http://localhost:8545")

web3\_clientVersion *Returns the current client version.*

### Description

Returns the current client version.

### Usage

web3\_clientVersion()

### Value

String.

### Examples

## Not run: web3\_clientVersion()

<span id="page-21-0"></span>

Returns Keccak-256 (not the standardized SHA3-256) of the given data.

### Usage

web3\_sha3(data)

### Arguments

data Data encoded as hex.

### Value

String.

### Examples

```
## Not run:
web3_sha3("0x68656c6c6f20776f726c64")
```
# <span id="page-22-0"></span>Index

as.ether, [2](#page-1-0) as.finney, [3](#page-2-0) as.gwei, [3](#page-2-0) as.kwei, [3](#page-2-0) as.mwei, [4](#page-3-0) as.szabo, [4](#page-3-0) dec\_to\_hex, [4](#page-3-0) eth\_accounts, [5](#page-4-0) eth\_blockNumber, [6](#page-5-0) eth\_coinbase, [6](#page-5-0) eth\_gasPrice, [7](#page-6-0) eth\_getBalance, [7](#page-6-0) eth\_getBlock, [8](#page-7-0) eth\_getBlockTransactionCountByHash, [9](#page-8-0) eth\_getBlockTransactionCountByNumber, [9](#page-8-0) eth\_getStorageAt, [10](#page-9-0) eth\_getTransactionByBlockHashAndIndex, [11](#page-10-0) eth\_getTransactionByBlockNumberAndIndex, [11](#page-10-0) eth\_getTransactionByHash, [12](#page-11-0) eth\_getTransactionCount, [13](#page-12-0) eth\_getTransactionReceipt, [13](#page-12-0) eth\_getUncleByBlockHashAndIndex, [14](#page-13-0) eth\_getUncleByBlockNumberAndIndex, [15](#page-14-0) eth\_getUncleCountByBlockHash, [15](#page-14-0) eth\_getUncleCountByBlockNumber, [16](#page-15-0) eth\_hashrate, [17](#page-16-0) eth\_mining, [17](#page-16-0) eth\_protocolVersion, [18](#page-17-0) eth\_syncing, [18](#page-17-0) ether, [5](#page-4-0) get\_blocks, [19](#page-18-0) get\_rpc\_address, [19](#page-18-0) get\_transactions, [20](#page-19-0)

hex\_to\_dec, [20](#page-19-0)

set\_rpc\_address, [21](#page-20-0)

web3\_sha3, [22](#page-21-0)

web3\_clientVersion, [21](#page-20-0)